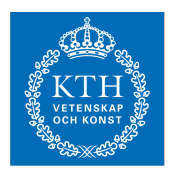

## Internets domännamnssystem (HI1037) 9 juni 2022

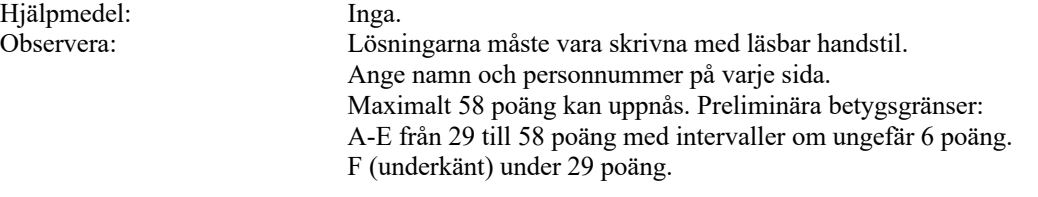

- 1. Vad är en DNS-fråga ("query") med "query type" AXFR? (1 p)
- 2. Vilken TCP/UDP-port måste en namnserver lyssna/svara på? (1 p)
- 3. Vilken roll spelar Message ID i DNS-paketen för DNS-frågor och -svar ("DNS query and response")? (1 p)
- 4. Vad betyder det att TC-flaggan är satt i ett svarspaket? (1 p)
- 5. Hur skiljer sig DoT ("DNS over TLS") från vanlig DNS? (1 p)
- 6. Vilken teckenuppsättning baseras IDN-namn på? (1 p)
- 7. Vad betyder det att AA-flaggan är satt i ett svarspaket? (1 p)
- 8. Vad står IDN för? (1 p)
- 9. Beskriv två tekniker för att begränsa vilka klienter som kan hämta en zon med zonöverföring (och som användes på laborationerna). (2 p)
- 10. Beskriv serienumrets ("SOA serial") roll för zonöverföringen. (2 p)
- 11. Vad är en "gluepost" i delegeringen? Vad är en nödvändig (strikt) "gluepost"? Illustrera med ett tydligt exempel. (2 p)
- 12. Vad innebär tekniken "anycast"? Utgå ifrån rotnamnservrarna och beskriv hur "anycast" används för att öka kapacitet, spridning och tillgänglighet för dessa. (2 p)
- 13. Hur förhåller sig DS till DNSKEY och hur används DS-posten? I vilken zon finns respektive post? Var i zonen finns respektive post? (2 p)
- 14. Det finns en speciell posttyp för email. Vilken är den och hur används den? Illustrera med ett exempel. (2 p)
- 15. Det finns tre A-poster för "www.exempel.se" och flera klienter gör var sin uppslagning av dessa. I den normala situationen, i vilken ordning kommer posterna? Klienten ska använda en post. Hur väljer klienten normalt vilken post som ska användas? (2 p)
- 16. Vad kan man uppnå med att stoppa in "wildcard", "\*", i en zonfil? Vilka begränsningar finns det i användningen av "wildcard"? (2 p)
- 17. Vissa posttyper har begränsningar när det gäller hur många poster av den posttypen som får finnas i en nod, hur posttypen får kombineras med andra posttyper eller var posttypen får placeras i zonen. Vissa har flera begränsningar. Beskriv tre posttyper med någon begränsning och gör en fullständig beskrivning av respektive posttyps begränsningar. (3 p)
- 18. Hur kan en DNS-klient påverka storleksbegränsningen av DNS-svarspaketet över UDP? Vad krävs av DNS-servern för att mekanismen ska fungera? Vad händer om DNS-servern inte har stöd för mekanismen, men klienten ändå använder den? (3 p)
- 19. En server är master för en zon och en annan server är slav för samma zon. Beskriv skillnader och likheter mellan servrarna. Utgå ifrån en normal situation (t.ex. som det var i labbmiljön). (3p)
- 20. Det finns tre sätt som TTL kan bestämmas för en DNS-post i en zonfil. Ange de tre sätten och ange prioritetsordningen. (3 p)
- 21. Beskriv hur man tar fram DNS-namnet för baklängesuppslagning för IPv4 resp IPv6. Använd adresserna 10.11.12.13 resp abcd::6789 för att illustrera med. (4 p)
- 22. En "label" i ett vanligt domännamn kan vara en ASCII-label eller en IDN-label. En IDN-label kan dessutom representeras på olika sätt. (4 p)
	- a) På vilka olika sätt kan en och samma IDN-label representeras? Ge namnet på dessa olika representationer och beskriv hur de skiljer sig åt och hur de förhåller sig till varandra.
	- b) Vad är skillnaden mellan en ASCII-label och IDN-label? Beskriv skillnaden med hänsyn till de olika representationerna av IDN-label.
	- c) Illustrera svaret med relevanta domännamn, riktiga eller påhittade, och kommentera vad det är för "lablar".
- 23. Kopiera och uppdatera zonfilen nedan så att den är korrekt förutom de listade felaktigheterna. Du ska alltså lägga in dessa felaktigheter, men inga andra, genom att lägga till eller ändra i zonfilen. Du ska också beskriva varje felaktighet, vad och hur det är fel och hur det skulle vara rätt. Du får ett poäng för varje korrekt fel. Om du skapar felaktigt fel så får du minuspoäng, men totalsumman på frågan kan aldrig bli mindre än noll. (7 p)
	- a) Felaktigt serienummer.
	- b) CNAME i otillåten nod.
	- c) FQDN som ger fel.
	- d) Relativt domännamn som ger fel.
	- e) Felaktig RDATA i en AAAA-post.
	- f) "Owner name" som ger fel.
	- g) Lägg in en kommentar på fel sätt i zonfilen så att det blir en "trasig" zonfil.

```
$ORIGIN exempel.se.
$TTL 3600
@ SOA ns1.exempel.se. root.telia.se. (
                              4019060400
                              4400 
                              900 
                              604800 
                              3600
                              )
                       NS ns1.exempel.se.<br>NS ns2.exempel.se.
                       NS ns2.exempel.se.<br>A 130.237.72.250
ns1 <br>
A 130.237.72.250<br>
A 129.16.253.254
                       A 129.16.253.254
```
- 24. I en labbmiljö med en egen rot och bara IPv4 så sätts zoner upp som ger DNSträdet enligt bilden. Zonerna är korrekt uppsatta utan DNSSEC. Lista de auktoritativa DNS-poster som måste finnas för att det ska vara korrekt och för att trädet ska skapas. (7 p)
	- a) Detaljerna i RDATA behöver inte finnas med om det består av mer än ett delfält. Kan då skrivas som "(…)". Om RDATA består av *ett* delfält så ska alla detaljer finnas med och vara korrekta.
	- b) Uppsättningen ska vara minimal, men fortfarande korrekt och komplett.
	- c) Det finns olika korrekta lösningar, men använd exakt 16 DNS-poster för att lösa uppgiften, varken fler eller färre.
	- d) Alla namn ska vara absoluta.
	- e) Om du inkluderar DNS-poster som är förenliga med trädet, men inte behövs eller om du inkluderar DNS-poster som inte är förenliga med trädet så får du också minuspoäng. Totalsumman på frågan kan aldrig bli mindre än noll.

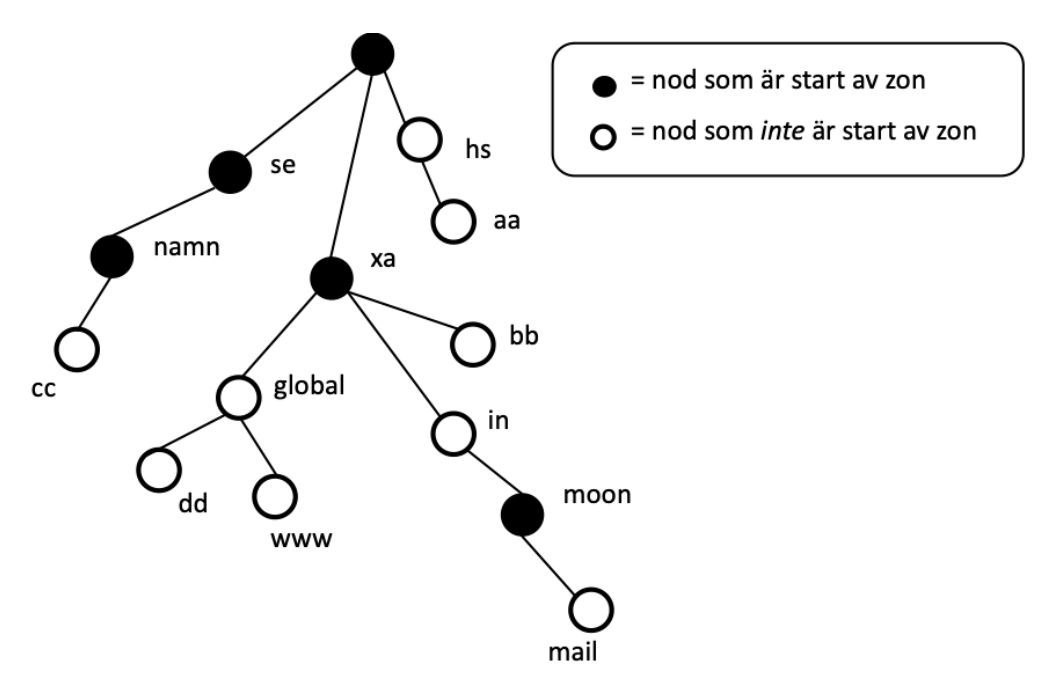